## **Simple Variables**

- In Perl, we refer to simple variables (*i.e.*, something that holds one of something) as a *scalar*
- Scalars are easy to spot, they start with the "\$" character

 $$total = 0;$ 

- Aside: Just to be exact, note that the semicolon in Perl is a *statement terminator*
- Assigning a value to a scalar is easy (as shown above)
- Other examples of valid assignment are:

```
$total = <math>Stotal + 1;</math> # increment the scalar total.ssubtotal = $total = 3; # set the scalars subtotal & total to 3.
```
## **More on Scalars**

- Note: there's no need to declare a scalar!!
- Scalars are case-sensitive, so \$total, \$Total, and \$TOTAL all refer to *different* scalars, so be *very careful* ...
- •If you use \$Total and you really mean \$total, Perl will not complain (and your script will not work at all correctly)
- Some help is on hand, however, and is available via the  $-w$ switch:

```
#!/usr/bin/perl -w
while (\le){ 
   do something
}
```
### **More Scalar Examples**

• A scalar can hold either a string or a number:

```
$hello = "Hello World!";
$prime = 13;
```
• The following is legal, but very dangerous:

 $$while = "Wait a while ... "$ 

• Imagine code like this (Yuk!):

while (\$while < 6) { ... }

• Even though the "\$" in front of while allows Perl to treat it as a scalar (as opposed to a while loop), for us humans, such a practice can only lead to *bad things happening* ...

#### **Scalars and Numbers**

•It looks strange, but it is quite okay to do this in Perl:

```
$myVar = "Hello";
print $myVar, "\n";
$myVar = 42;print $myVar, "\n";
```
- •Remember: *Perl has no real notion of type*, so a scalar can contain any value, string, or number *at any time*
- •By default, Perl treats all number as double precision floating point
- •By placing "use integer;" near the top of your script, you can indicate that integer arithmetic should be used as the default (which can sometimes improve execution speed)

## **More Numbers**

• Hex numbers can be written in the familiar  $C/C++/Java$ notation:

```
$myHexNumber = 0xffb2;
```
• Octal numbers can be written this way:

```
$my_octal_number = 0377;
```
•Long numbers can be made more readable by the use of the underscore, so:

```
1993245890
```
• can also be written as:

$$
1\_993\_245\_890
$$

#### **Perl Operators (1 of 3)**

++ increment decrement \*\* exponential ~ complement ! logical negation \* multiplication division % remainder

#### **Perl Operators (2 of 3)**

- + addition
- subtraction
- << shift left
- >> shift right
- < less than
- > greater than
- <= less than or equal to
- >= greater than or equal to
- == equal to

#### **Perl Operators (3 of 3)**

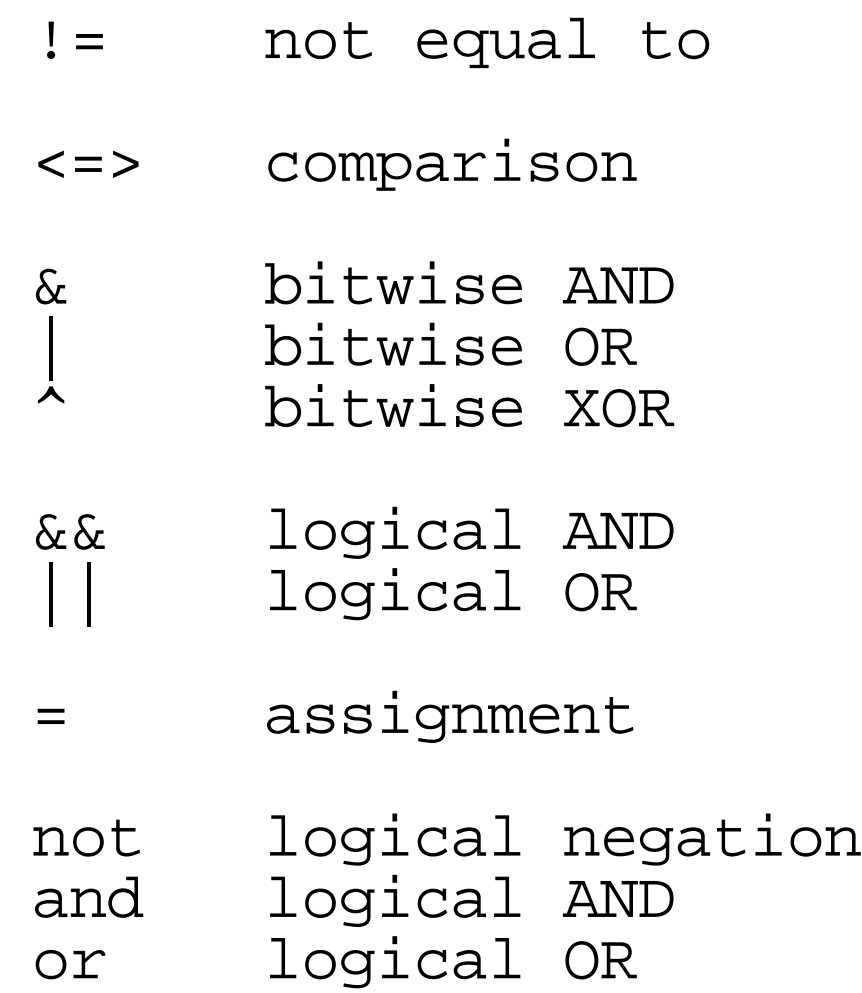

#### **Perl's Built-in Arithmetic Functions**

atan (\$x, \$y) abs (\$x)  $cos$   $( $\xi$ x)$ exp (\$x) int (\$x)  $log$   $($  $$x)$ rand (\$x) rand sin (\$x) sqrt (\$x)

# **Perl's Boolean Type**

- There isn't one!
- A numerical value is considered FALSE if it evaluates to zero
- A string value is FALSE if it contains the empty string, or if it contains the single character  $0$  (but not  $00+)$
- Note that (like  $C/C++/Java$ ) testing for equality is performed by the  $=$  operator
- •The single = operator is used for *assignment*
- To avoid confusion, think of = as meaning "becomes equal to"

# **Using Operators**

#### \$this <=> \$that

- will return -1, 0, or 1 depending on whether the value of the scalar \$this is less than, equal to, or greater than the value of the scalar \$that
- We refer to the && and | | operators as lazy
- The second part of the operator expression is only evaluated if it needs to be (this is sometimes also referred to as "short circuiting")
- As these two operators return as their value the last operand they evaluated, this behaviour (side-effect) can sometimes be very important

#### **Watch Out! Precedence About!**

• The not, and, and or operators behave like the !, & &, and || operators except that their precedence is as low as it can go:

open DATAFILE, 'data.txt' or die "Could not open data file\n";

- will open the file data.txt, if it exists, and assign it to the filehandle DATAFILE - or - the program will die ...
- You may have been tempted to do the following:

open DATAFILE, 'data.txt' || die "Could not open data file\n";

• which, due to the *precedence rules* would be interpreted as:

open DATAFILE, ('data.txt' || die "Could not open data file\n");

# **More Assignment Stuff**

- Note: an *assignment* is an *expression*, and returns as its value the left-hand-side of the statement
- Perl supports the composite operators familiar to C/C++/Java programmers:

 $$total += 2; # add 2 to $total.$  $$times$  \*= 3; # multiply \$times by 3.

•Interestingly, a *substitution* operation is also an expression its result is the number of substitutions performed:

 $$howmany = s/teh/the/g;$ 

• will put the number of times 'teh' was replaced with 'the' into a scalar called \$howmany

## **Default Behaviours**

- Scalars that are used in an arithmetic context are guaranteed to be initialized to zero
- •To catch usage of uninitialized variables (scalars) in your code, use the  $-w$  option, i.e,  $\#!/$ usr/bin/perl  $-w$
- •Before any variable is used, it has an *undefined* value
- You can test for this using the Perl function defined:

print \$howmany if defined( \$howmany );

- will only print the value of \$howmany if it has been defined beforehand
- You can force a variable to be undefined by using the undef function

# **Strings in Perl**

•Consider the following:

print "You changed teh to the \$howmany times\n";

•This (above) is an example of an *interpolated* string, which is usually enclosed in double quotes (")

print 'You changed teh to the \$howmany times\n';

- •This (above) is an example of a *literal* string, which is usually enclosed in single quotes (')
- The difference between the two is in how Perl treats them

## **Literal Strings**

• These are strings that are treated as is, where almost every character stands for itself, so:

print 'You changed teh to the \$howmany times\n";

• will print out the string:

You changed teh to the \$howmany times\n

- •i.e., all the characters, *including the ones that have special meaning in Perl*, are treated literally, including the newline sequence \n
- To include a new-line, put it into the string as follows:

print 'Here is a sentence that has a new-line in it at the end of each line  $\mathbf{r}$ ;

# **Dealing with '**

• What if we want to include a ' in our literal string?

How's it going?

• Perl provides a method for dealing with this:

```
print q[How's it going?];
```
•The q introduces a *single-quoting* character of your choice which is used to delimit the string (this is the same idea as the matching m delimiter used with patterns)

```
print q!How's it going?!;
```
## **Interpolated Strings**

- Special characters are interpreted then variables are replaced with their values prior to using the string
- So, if \$howmany has a value of 42, then:

print STDOUT "You changed teh to the \$howmany times\n";

• will print:

You changed teh to the 42 times

- including the actual new-line character
- •This process is referred to as *interpolation*
- Note: in the previous example, Perl (very kindly) converted the number 42 into the string "42"

## **Dealing with "**

•Just like with literal strings, we can use a Perl method for dealing with " within our interpolated strings:

print qq[His real name is "Zorro", I swear!\n];

- will provide the desired effect, and can be referred to as *double-quoting*
- Like with q, qq can take any delimiting character of our choice:

print qq|His real name is "Zorro", I swear!\n|;

• will also work for us (because, in Perl, *There's More Than One Way To Do It!*)

## **Perl Gotcha**

• Let's say you want to print out the following string:

Dublin is about 100km away

- and that the value 100 is in a scalar called \$distance
- We could try this:

print "Dublin is about \$distancekm away\n";

• but, Perl would print;

Dublin is about away

• due to the fact that \$distancekm is *undefined* - we should have used:

print "Dublin is about \${distance}km away\n";

### **Working with Strings**

#### •We can assign strings to scalars, as follows:

\$greeting = q#Howya Doin'?#; \$greet\_everyone = "\$greeting, everyone!"; \$next\_input\_line = <MYFILE>;

#### • Concatenation of strings is performed by . (i.e., dot):

\$part1 = "Hello";  $$part2 = "World!";$ print \$part1 . " " . \$part2;

• will print out:

Hello World!

#### **Building Strings Incrementally**

#### • Here's our input file:

Paul is teaching us all about Perl. Excellent! Rather than looking at syntax, we are getting real work done! Like ... cool, man! Trippy ...

• Here's our script (what do we get as output?):

while (<>) { /(^.)/; \$initials .= \$1; } print \$initials, "\n";

## **Repetitive Strings**

•We can *repeat* a string using the string repetition operator with is  $x$ :

print "Perl is Cool!\n" x 3;

• will display as output:

```
Perl is Cool!
Perl is Cool!
Perl is Cool!
```
• Warning: be careful when using . and x when working with strings. For example, this:

```
print 3.33, "\n";
```
• is not the same as (and does not mean), this:

```
print 3 . 33, "\n";
```
# **Comparing Strings**

- $\bullet \leq, \leq, \geq, \geq, ==, != \text{and} \leq \geq \text{do arithmetic comparisons},$ and can sometimes produce unexpected results when used with strings
- Perl provides a set of string comparison operators that use *lexicographical ordering*:

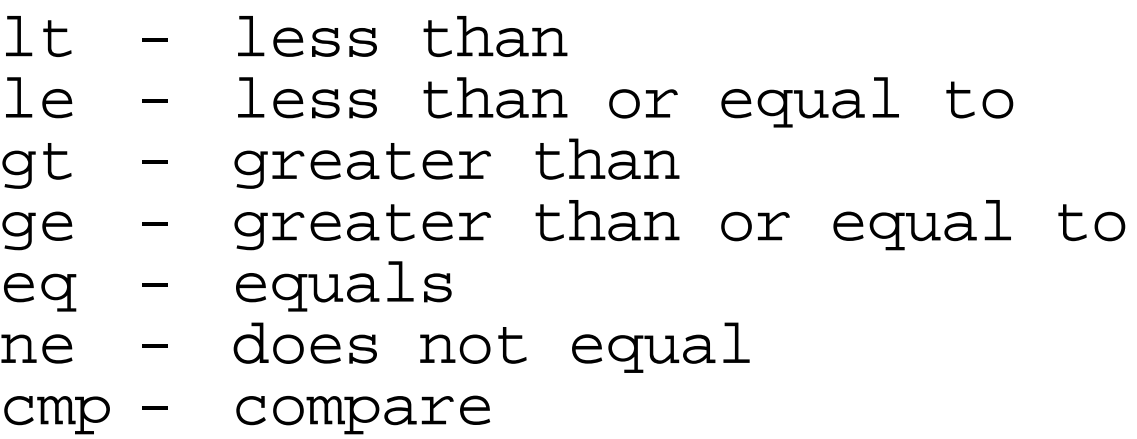

## **Some (Built-In) String Functions**

• Determining the length of strings:

```
$this = 'This is a long string';
```

```
print length( $this ), "\n";
```
- will print out the value 21
- Refer to the Perl on-line documentation for more details on length:

#### man perlfunc

• will display information on all of Perl's *built-in functions*

# **Substrings**

•Working with *substrings* has the following general form:

```
substr( $string, $offset, $count )
```
• where \$string is the string you wish to work with, \$offset is the location within the string you wish to start extracting the substring from, and \$count is the size of the substring to extract, so:

```
$message = 'Take me to your leader';
$who = substr( $messaqe, 5, 2)$;print 'The value of $who is ', $who, "\n";
```
• will print out:

The value of \$who is me

• Note: that the value of the offset *starts counting at zero*

# **Chopping and Chomping**

chop( \$text );

• will take the value of \$text and remove the last character from the end, regardless of what that character actually is

```
chomp( $line );
```
- will remove the last character from \$line if, *and only if*, the character is a new-line
- So, what happens when we run the following script?

```
while (<>)
{
 chomp;
print;
}
```
## **The Infamous \$\_ Variable**

- In the last example, the chomp wasn't told what variable to chomp - it *magically* knew to work on the current line that we were working with!
- In Perl, if an explicit variable is not indicated, functions (as well as other things) operate on the built-in default variable, referred to as \$\_:

```
while (<>)
{
 chomp(\zeta);
 print( $_ );
}
```
- •If you put 'use English;' at the top of your script, you can refer to this variable as \$ARG
- Most Perl programmers prefer to use  $\zeta$

# **\$\_ and Regular Expressions**

•If you've been paying attention, you will have figured out that regular expressions work on \$\_ by default:

```
print if /barryp/;
```
- But, what if we want to use our regular expressions with something other than  $\frac{1}{2}$ ?
- Perl has the answer: the  $=\sim$  operator (*string binding*):

print \$line if \$line =~ /barryp/;

• will print \$line if it contains the pattern 'barryp'

## **More Regular Expression Stuff**

•We can also do things like this:

 $$line =~s/teh/the/q;$ 

- •to do substitutions
- And we can do this:

$$
\sin z = - \frac{tr}{A-Z/a-z}
$$

•to do translations on variables

# **Even More Regular Expression Stuff**

• We can count the number of times a replacement is performed:

> Sline = 'this is a test of the teh teh the teh relacement'; \$howmany = \$line =~  $s/teh/the/qi$ print 'We changed teh to the ' . \$howmany . ' times.', "\n";

• will produce the following output:

We changed teh to the 3 times.

•It is also possible to execute an expression as part of a pattern:

s!(\d+)km!(\$1\*5/8).' miles'!ge;

• will convert all kilometre strings into miles strings - note the qualifier 'e' at the end of the pattern, which stands for *expression*

## **A Complete Example: WYSIWYG**

• Any idea what this small script does?

```
#!/usr/bin/perl -w
while (<>)
{
 chomp;
 s/\sqrt{W^*//};
  $phrase = $; # $ARE if we use: 'use English;'.
  Sinitials = '':while (5)\{s/\binom{N}{w'} + \W^*/ ;
      $initials := substr( $1, 0, 1 );
  }
 print "$phrase -> \U$initials\E\n"; # Uppercase.
}
```